# Tαλαντώσεις

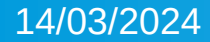

● Τι ονομάζουμε περίοδο Τ, μιας ταλάντωσης; (σελ. 91)

● O χρόνος μιας πλήρους ταλάντωσης, ονομάζεται περίοδος της ταλάντωσης (Τ). Mονάδες περιόδου Τ, δευτερόλεπτα (s), αφού πρόκειται για χρόνο.

● **Τι ονομάζουμε συχνότητα (f) μιας ταλάντωσης; (σελ. 91)**

● **Συχνότητα (f) ονομάζουμε τον αριθμό των πλήρων ταλαντώσεων (Ν) που εκτελεί το σώμα σε χρονικό διάστημα Δt προς το αντίστοιχο χρονικό διάστημα**. *Για να βρούμε τη συχνότητα μιας ταλάντωσης μετράμε τον αριθμό των ταλαντώσεων που εκτελεί το σώμα σε ορισμένο χρόνο και στη συνέχεια διαιρούμε αυτό τον αριθμό με το αντίστοιχο χρονικό διάστημα.*

συχνότητα = 
$$
\frac{αριθμός ταλαντώσεων}{χρονικό διάστημα} \quad ή = \frac{N}{Δt}
$$

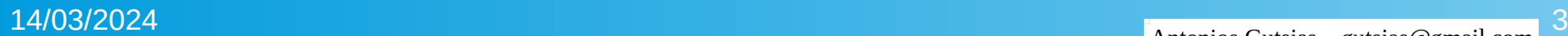

● **Ποιές οι μονάδες της συχνότητας (f); (σελ. 91)**

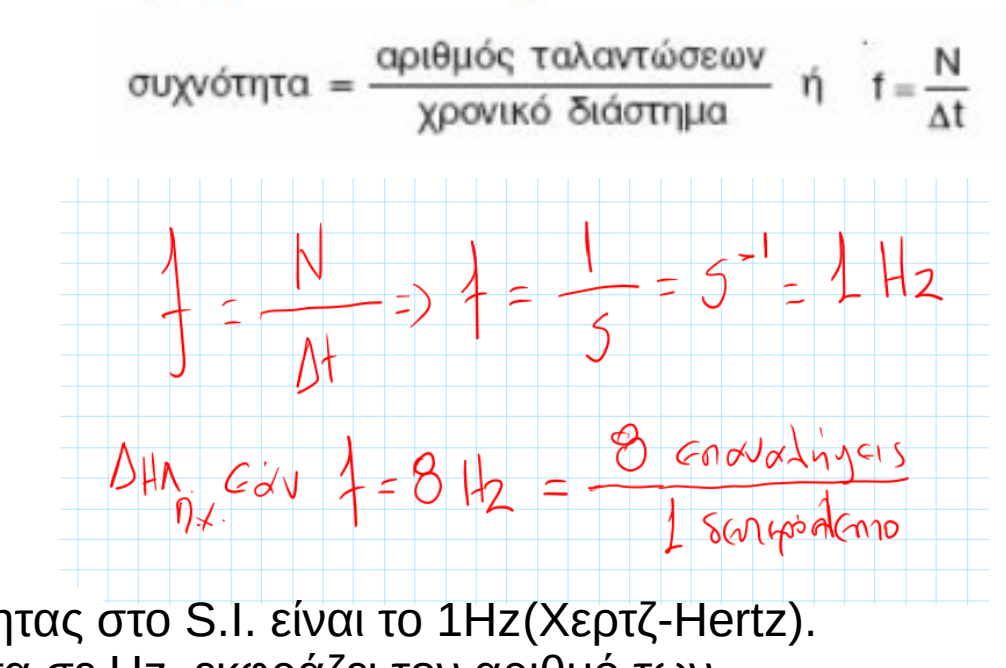

H μονάδα συχνότητας στο S.I. είναι το 1Hz(Χερτζ-Hertz). Η συχνότητα σε Hz εκφράζει τον αριθμό των επαναλήψεων του φαινομένου σε ένα (1) δευτερόλεπτο (1s)

# ● **Πολλαπλάσια του**

**Hz. (**Τι εκφράζουν τα μεγέθη KΗz, GΗz που συναντάμε όταν

• αναφερόμαστε στους ηλεκτρονικούς υπολογιστές;)

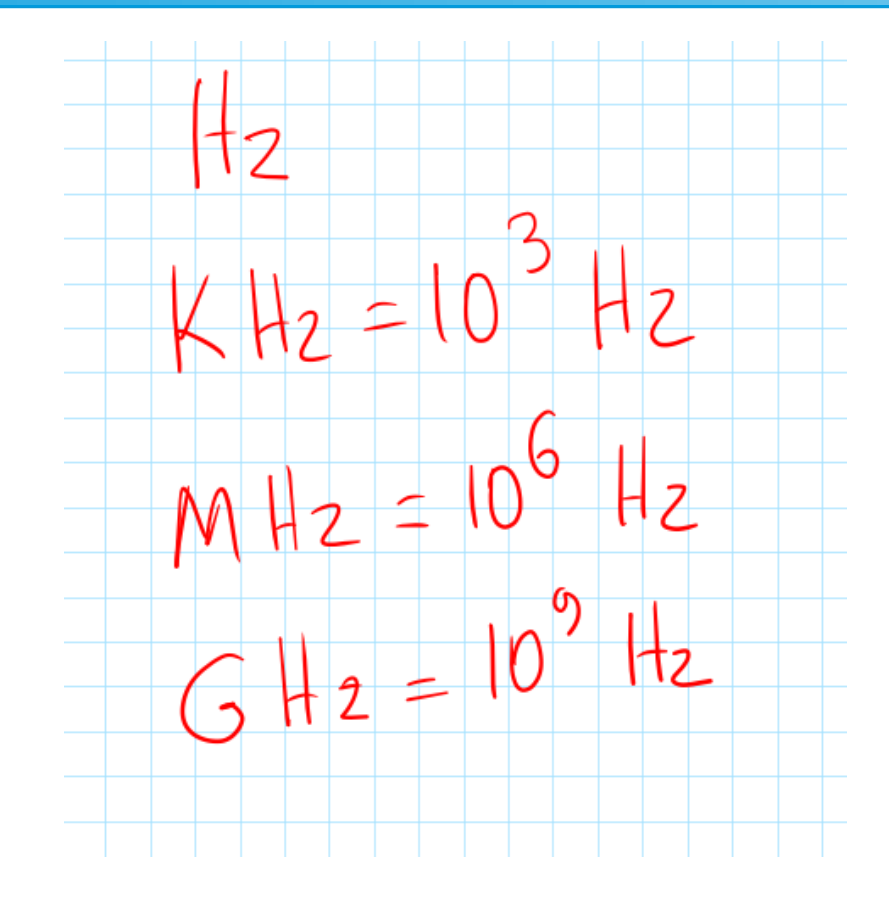

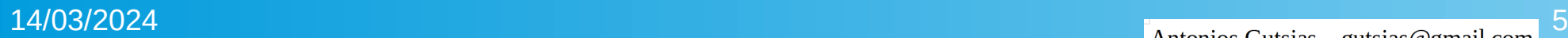

• Ποια η σχέση συχνότητας f, με την περίοδο Τ, ενός περιοδικού φαινομένου; (σελ. 91)

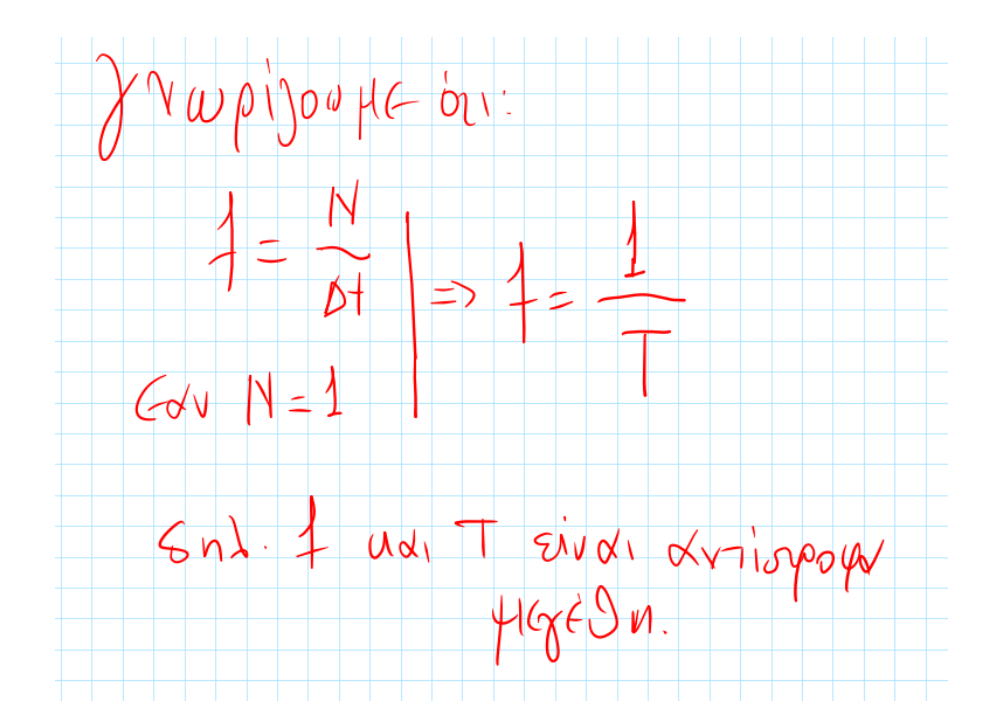

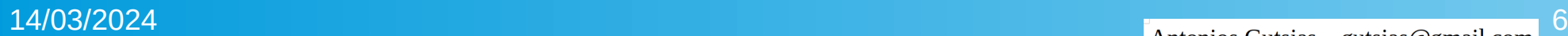

● **Τι ονομάζουμε πλάτος μιας ταλάντωσης; (σελ. 91)**

● Πλάτος ταλάντωσης **(x0)**, ονομάζουμε τη μέγιστη απομάκρυνση του σώματος που κάνει ταλάντωση από τη θέση ισορροπίας του.

● **Ένα πλήρες πειραματικό περιβάλλον για τη μελέτη μια ταλάντωσης.** 

● [https://phet.colorado.edu/sims/html/masses-and-springs](https://phet.colorado.edu/sims/html/masses-and-springs-basics/latest/masses-and-springs-basics_all.html) [-basics/latest/masses-and-springs-basics\\_all.html](https://phet.colorado.edu/sims/html/masses-and-springs-basics/latest/masses-and-springs-basics_all.html)

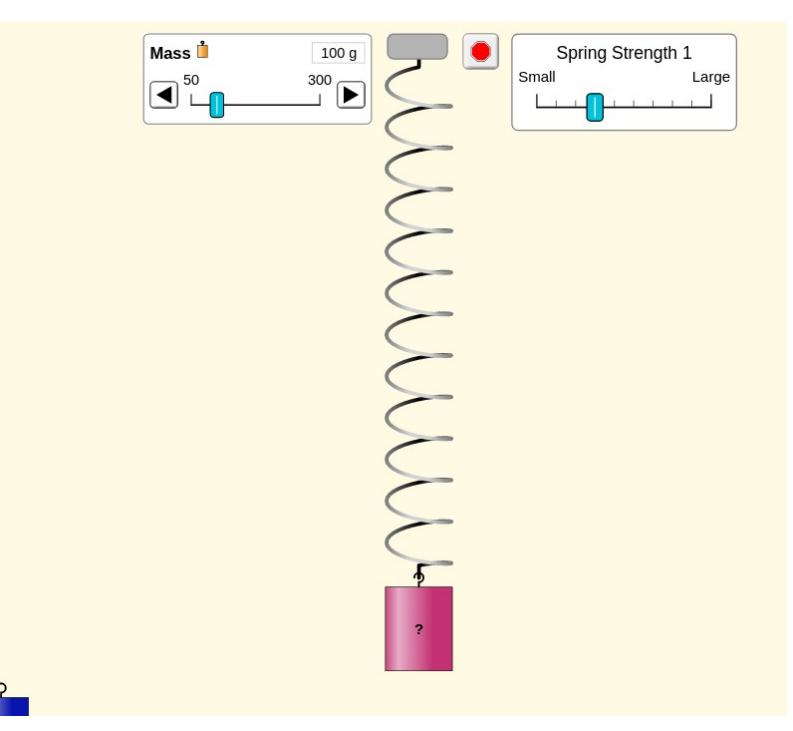

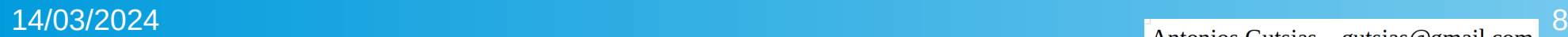